# Engenharia de Construção Civil e Urbana

Franciele Braga Machado Tullio (Organizadora)

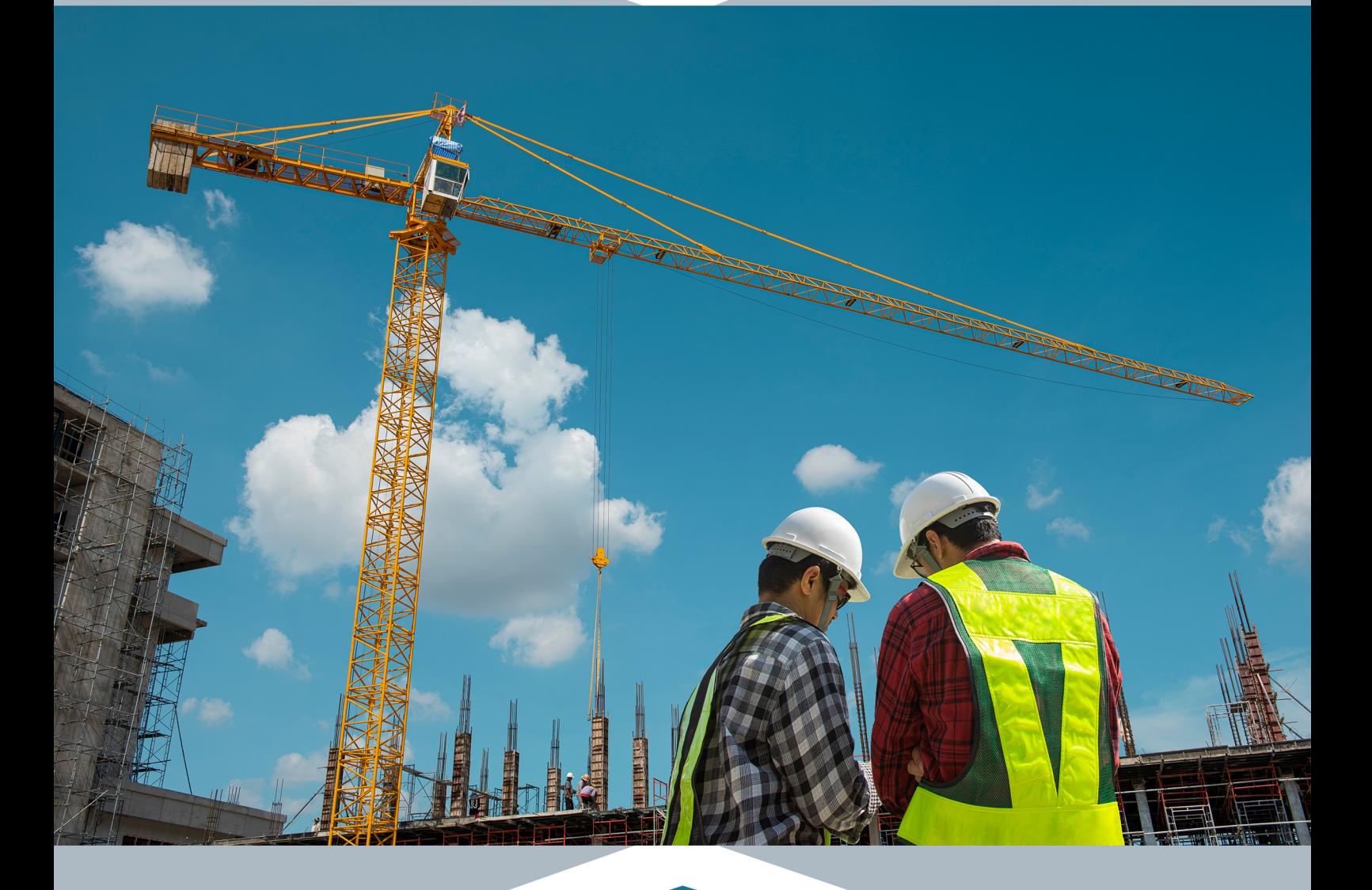

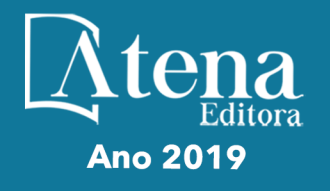

# Engenharia de Construção Civil e Urbana

Franciele Braga Machado Tullio (Organizadora)

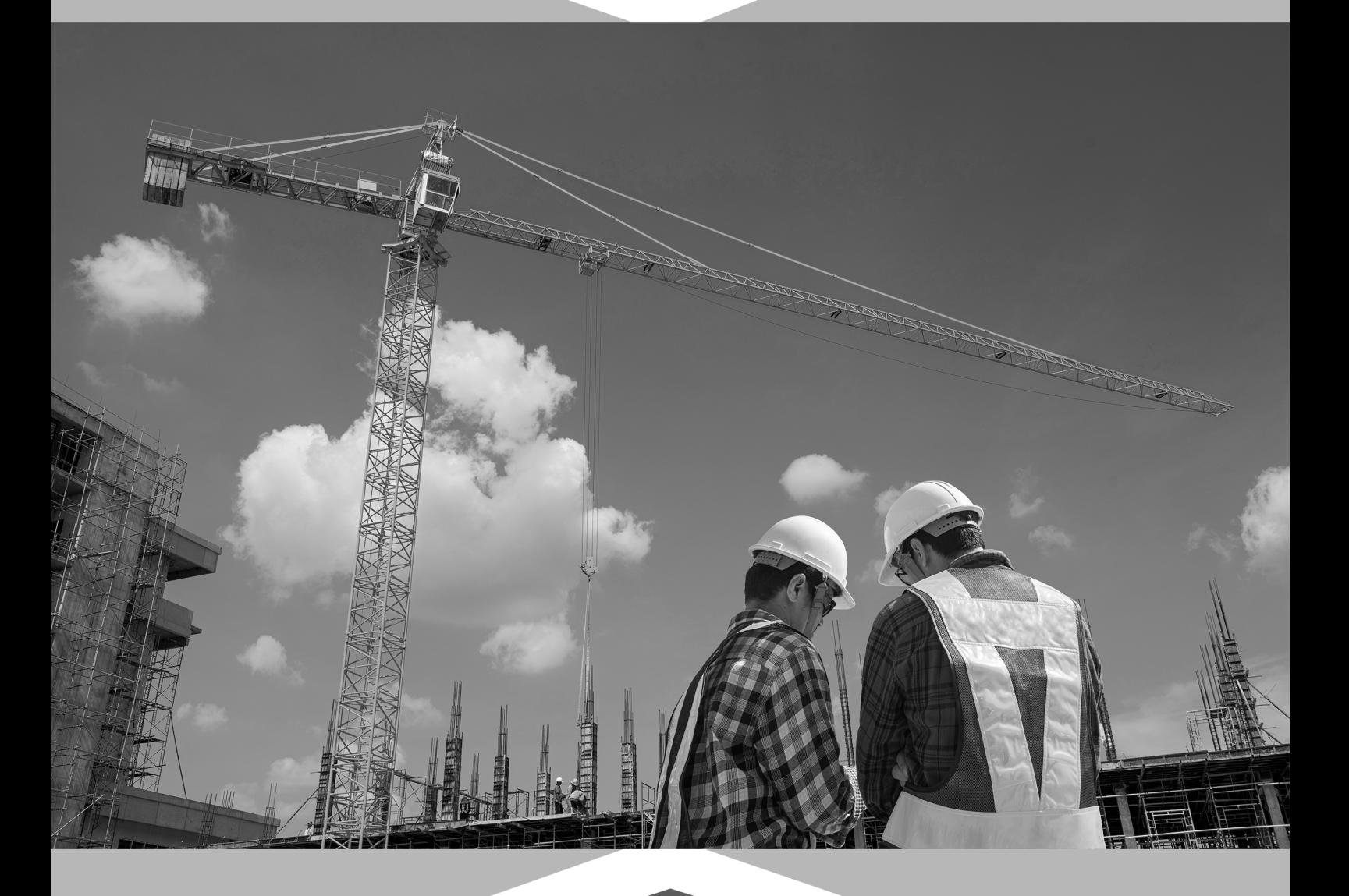

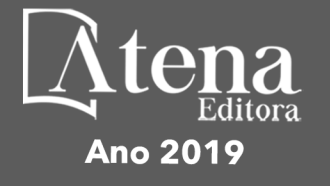

2019 *by Atena Editora* Copyright © Atena Editora Copyright do Texto © 2019 Os Autores Copyright da Edição © 2019 Atena Editora Editora Chefe: Profª Drª Antonella Carvalho de Oliveira Diagramação: Lorena Prestes Edição de Arte: Lorena Prestes Revisão: Os Autores

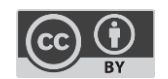

Todo o conteúdo deste livro está licenciado sob uma [Licença de Atribuição Creative](https://creativecommons.org/licenses/by/4.0/deed.pt_BR)  Commons. [Atribuição 4.0 Internacional](https://creativecommons.org/licenses/by/4.0/deed.pt_BR) (CC BY 4.0).

O conteúdo dos artigos e seus dados em sua forma, correção e confiabilidade são de responsabilidade exclusiva dos autores. Permitido o download da obra e o compartilhamento desde que sejam atribuídos créditos aos autores, mas sem a possibilidade de alterá-la de nenhuma forma ou utilizá-la para fins comerciais.

#### Conselho Editorial

#### Ciências Humanas e Sociais Aplicadas

[Profª Drª Adriana Demite Stephani](http://buscatextual.cnpq.br/buscatextual/visualizacv.do?id=K4730619E0) – Universidade Federal do Tocantins [Prof. Dr. Álvaro Augusto de Borba Barreto](http://buscatextual.cnpq.br/buscatextual/visualizacv.do?id=K4776855Z1) – Universidade Federal de Pelotas Prof. Dr. Alexandre Jose Schumacher – [Instituto Federal de Educação, Ciência e Tecnologia de Mato Grosso](http://buscatextual.cnpq.br/buscatextual/visualizacv.do?id=K4774071A5) Prof. Dr. Antonio Carlos Frasson – [Universidade Tecnológica Federal do Paraná](http://buscatextual.cnpq.br/buscatextual/visualizacv.do?id=K4771171H3) Prof. Dr. Antonio Gasparetto Júnior – [Instituto Federal do Sudeste de Minas Gerais](http://buscatextual.cnpq.br/buscatextual/visualizacv.do?id=K4242128Y5) [Prof. Dr. Antonio Isidro-Filho](http://buscatextual.cnpq.br/buscatextual/visualizacv.do?id=K4168013D9) – Universidade de Brasília [Prof. Dr. Constantino Ribeiro de Oliveira Junior](http://buscatextual.cnpq.br/buscatextual/visualizacv.do?id=K4771131P8) – Universidade Estadual de Ponta Grossa Profª Drª Cristina Gaio – [Universidade de Lisboa](http://buscatextual.cnpq.br/buscatextual/visualizacv.do?id=K2187326U4) [Prof. Dr. Deyvison de Lima Oliveira](http://buscatextual.cnpq.br/buscatextual/visualizacv.do?metodo=apresentar&id=K4236503T6) – Universidade Federal de Rondônia [Prof. Dr. Edvaldo Antunes de Faria](http://buscatextual.cnpq.br/buscatextual/visualizacv.do?id=K4779936A0) – Universidade Estácio de Sá Prof. Dr. Eloi Martins Senhora – [Universidade Federal de Roraima](http://buscatextual.cnpq.br/buscatextual/visualizacv.do?id=K4764629P0) Prof. Dr. Fabiano Tadeu Grazioli – [Universidade Regional Integrada do Alto Uruguai e das Missões](http://buscatextual.cnpq.br/buscatextual/visualizacv.do?id=K4592190A8) Prof. Dr. Gilmei Fleck – [Universidade Estadual do Oeste do Paraná](http://buscatextual.cnpq.br/buscatextual/visualizacv.do?id=K4774983D5) Profª Drª Ivone Goulart Lopes – [Istituto Internazionele delle Figlie de Maria Ausiliatrice](http://buscatextual.cnpq.br/buscatextual/visualizacv.do?id=K4777360H4) [Prof. Dr. Julio Candido de Meirelles Junior](http://buscatextual.cnpq.br/buscatextual/visualizacv.do?id=K4705446A5) – Universidade Federal Fluminense Profª Drª Keyla Christina Almeida Portela – [Instituto Federal de Educação, Ciência e Tecnologia de Mato Grosso](http://buscatextual.cnpq.br/buscatextual/visualizacv.do?id=K4537843A7) Profª Drª Lina Maria Gonçalves – [Universidade Federal do Tocantins](http://buscatextual.cnpq.br/buscatextual/visualizacv.do?id=K4771879P6) Profª Drª Natiéli Piovesan – [Instituto Federal do Rio Grande do Norte](http://buscatextual.cnpq.br/buscatextual/visualizacv.do?id=K4465502U4) Prof. Dr. Marcelo Pereira da Silva – [Universidade Federal do Maranhão](http://buscatextual.cnpq.br/buscatextual/visualizacv.do?id=K4235887A8) Profª Drª Miranilde Oliveira Neves – [Instituto de Educação, Ciência e Tecnologia do Pará](http://buscatextual.cnpq.br/buscatextual/visualizacv.do?id=K4217820D9) Profª Drª Paola Andressa Scortegagna – [Universidade Estadual de Ponta Grossa](http://buscatextual.cnpq.br/buscatextual/visualizacv.do?id=K4745890T7) [Profª Drª Rita de Cássia da Silva Oliveira](http://buscatextual.cnpq.br/buscatextual/busca.do?metodo=forwardPaginaResultados®istros=10;10&query=%28%2Bidx_nme_pessoa%3A%28rita%29+%2Bidx_nme_pessoa%3A%28de%29+%2Bidx_nme_pessoa%3A%28cassia%29+%2Bidx_nme_pessoa%3A%28da%29+%2Bidx_nme_pessoa%3A%28silva%29+%2Bidx_nme_pessoa%3A%28oliveira%29++%2Bidx_nacionalidade%3Ae%29+or+%28%2Bidx_nme_pessoa%3A%28rita%29+%2Bidx_nme_pessoa%3A%28de%29+%2Bidx_nme_pessoa%3A%28cassia%29+%2Bidx_nme_pessoa%3A%28da%29+%2Bidx_nme_pessoa%3A%28silva%29+%2Bidx_nme_pessoa%3A%28oliveira%29++%2Bidx_nacionalidade%3Ab%29&analise=cv&tipoOrdenacao=null&paginaOrigem=index.do&mostrarScore=false&mostrarBandeira=true&modoIndAdhoc=null) – Universidade Estadual de Ponta Grossa [Profª Drª Sandra Regina Gardacho Pietrobon](http://buscatextual.cnpq.br/buscatextual/visualizacv.do?id=K4770908P1) – Universidade Estadual do Centro-Oeste [Profª Drª Sheila Marta Carregosa Rocha](http://buscatextual.cnpq.br/buscatextual/visualizacv.do?id=K4544802Z1) – Universidade do Estado da Bahia [Prof. Dr. Rui Maia Diamantino](http://buscatextual.cnpq.br/buscatextual/visualizacv.do?id=K4203383D8) – Universidade Salvador Prof. Dr. Urandi João Rodrigues Junior – [Universidade Federal do Oeste do Pará](http://buscatextual.cnpq.br/buscatextual/visualizacv.do?id=K4462393U9) Profª Drª Vanessa Bordin Viera – [Universidade Federal de Campina Grande](http://buscatextual.cnpq.br/buscatextual/visualizacv.do?id=K4273971U7) [Prof. Dr. Willian Douglas Guilherme](http://buscatextual.cnpq.br/buscatextual/visualizacv.do?id=K4717019T5) – Universidade Federal do Tocantins

#### Ciências Agrárias e Multidisciplinar

[Prof. Dr. Alexandre Igor Azevedo Pereira](http://lattes.cnpq.br/3962057158400444) – Instituto Federal Goiano Prof. Dr. Antonio Pasqualetto – [Pontifícia Universidade Católica de Goiás](http://buscatextual.cnpq.br/buscatextual/visualizacv.do?id=K4791258D5) [Profª Drª Daiane Garabeli Trojan](http://buscatextual.cnpq.br/buscatextual/visualizacv.do?id=K4710977D9) – Universidade Norte do Paraná Profª Drª Diocléa Almeida Seabra Silva – [Universidade Federal Rural da Amazônia](http://buscatextual.cnpq.br/buscatextual/visualizacv.do?id=K4769404T1) Prof. Dr. Écio Souza Diniz – [Universidade Federal de Viçosa](http://buscatextual.cnpq.br/buscatextual/visualizacv.do?id=K4402494Z9&tokenCaptchar=03AOLTBLS3hr4cVdLwJSKo9XuEbo3aSa84rmwd-VOUOnOKNG3KlETmWt897QU6hGmuwDDNVvUrUkgDH-vfvZPo1eIf2BLLKEI2emXX1CA5HvkIgdhkMivWo24B8yZ-zPcvj4Fw7L1gp3Q20koTp8vB34HZj7tj6QIwm7Eg-r9RL6NmagOF4QShFd0RxMWncbwWeS6oSfAa9pUBo00oql_WKfAajQU7-KR4W7i6mx7ToD1Ks7uHo1tjJlvLXmi7eaCSELEFilDt7ucyjDmTDMmA69x906qBDzhUwgw9wNMmIKZrcdqSAUCKEKQyl65e9O4lIr5JoUjhqwYTYlqXV-8Td4AZk_gu2oOCQMktRum_bd5ZJ0UcclTNxG2eP5ynmhjzA8IqVUfHDX1jdLgwP-yNSOi-y3y7nzoJqU8WIDza49J4gZUb-9kuQJX9f1G7STe2pOK2K3_dnTDg1l2n2-D-e9nP6yOPDEhkwDXCBPqIxdIiq0Nw7T-hKXd1Gzc3DUUqou6qw9HA6F2nwy2UHd-eNvPVHcyDBXWNtdQrSC-N3IilO2aX6co_RHJc6661cZbnZ9ymBUs9533A) Prof. Dr. Fábio Steiner – [Universidade Estadual de Mato Grosso do Sul](http://buscatextual.cnpq.br/buscatextual/visualizacv.do?id=K4717916J5) Profª Drª Girlene Santos de Souza – [Universidade Federal do Recôncavo da Bahia](http://buscatextual.cnpq.br/buscatextual/visualizacv.do?id=K4761024J9) Prof. Dr. Jorge González Aguilera – [Universidade Federal de Mato Grosso do Sul](http://lattes.cnpq.br/8562342815666974) Prof. Dr. Júlio César Ribeiro – [Universidade Federal Rural do Rio de Janeiro](http://buscatextual.cnpq.br/buscatextual/visualizacv.do?id=K4481542Z5) Profª Drª [Raissa Rachel Salustriano da Silva Matos](http://buscatextual.cnpq.br/buscatextual/visualizacv.do?id=K4488711E2) – Universidade Federal do Maranhão [Prof. Dr. Ronilson Freitas de Souza](http://buscatextual.cnpq.br/buscatextual/visualizacv.do?id=K4221072D9) – Universidade do Estado do Pará [Prof. Dr. Valdemar Antonio Paffaro Junior](http://buscatextual.cnpq.br/buscatextual/visualizacv.do?id=K4707670J6) – Universidade Federal de Alfenas

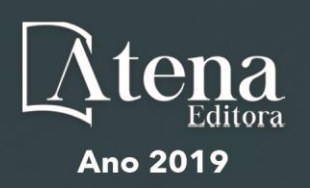

#### Ciências Biológicas e da Saúde

Prof. Dr. Benedito Rodrigues da Silva Neto – Universidade Federal de Goiás

Prof. Dr. Edson da Silva – Universidade Federal dos Vales do Jequitinhonha e Mucuri

Profª Drª Elane Schwinden Prudêncio – Universidade Federal de Santa Catarina

Prof. Dr. Gianfábio Pimentel Franco – Universidade Federal de Santa Maria

Prof. Dr. José Max Barbosa de Oliveira Junior – Universidade Federal do Oeste do Pará

Profª Drª Magnólia de Araújo Campos – Universidade Federal de Campina Grande

Profª Drª Natiéli Piovesan – Instituto Federal do Rio Grande do Norte

Profª Drª Vanessa Lima Gonçalves – Universidade Estadual de Ponta Grossa

Profª Drª Vanessa Bordin Viera – Universidade Federal de Campina Grande

#### Ciências Exatas e da Terra e Engenharias

Prof. Dr. Adélio Alcino Sampaio Castro Machado – Universidade do Porto

Prof. Dr. Alexandre Leite dos Santos Silva – Universidade Federal do Piauí

Profª Drª Carmen Lúcia Voigt – Universidade Norte do Paraná

Prof. Dr. Eloi Rufato Junior – Universidade Tecnológica Federal do Paraná

Prof. Dr. Fabrício Menezes Ramos – Instituto Federal do Pará

Prof. Dr. Juliano Carlo Rufino de Freitas – Universidade Federal de Campina Grande

Profª Drª Neiva Maria de Almeida – Universidade Federal da Paraíba

Profª Drª Natiéli Piovesan – Instituto Federal do Rio Grande do Norte

Prof. Dr. Takeshy Tachizawa – Faculdade de Campo Limpo Paulista

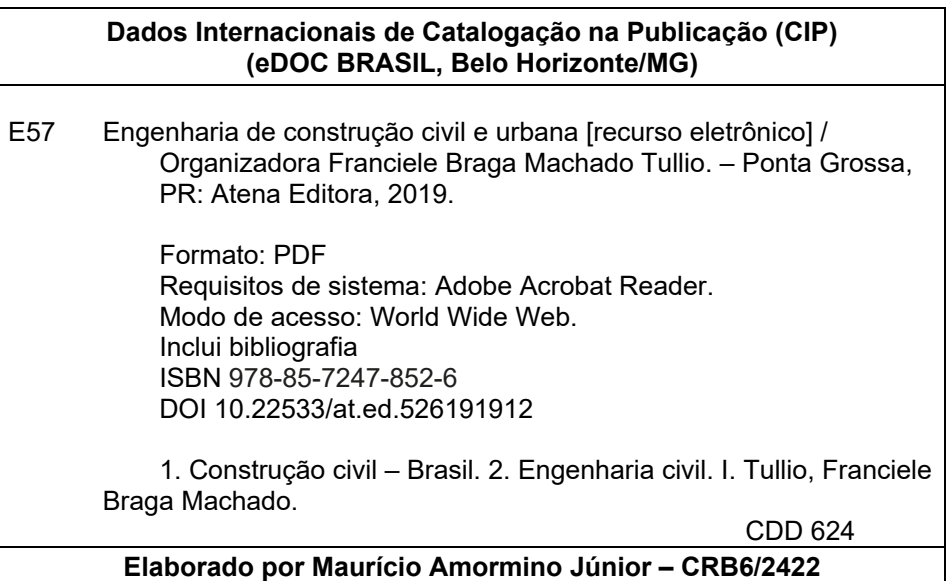

Atena Editora Ponta Grossa – Paraná - Brasil www.atenaeditora.com.br contato@atenaeditora.com.br

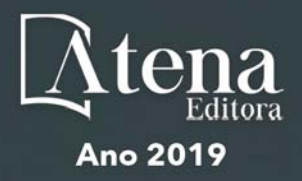

#### **APRESENTAÇÃO**

A obra "Engenharia de Construção Civil e Urbana" contempla dezoito capítuloscom abordagens sobre as mais recentes pesquisas relacionadas a construção civil e modificação do ambiente urbano.A utilização de novas tecnologias, desenvolvimento de novos materiais promovem um avanço na construção civil, permitindo a execução de novas construções, promovendo a reutilização de diversos materiais que antes eram descartados. O uso de ferramentas computacionaispermite um maior controle e gerenciamento de obras, proporcionando uma melhor compatibilização de projetos, e evitando diversos problemas na sua execução. Existem aplicativos que permitem realizar o dimensionamento de diversos elementos, contribuindo para a agilidade na execução de projetos.O estudo sobre o comportamento de materiais utilizados na construção civil permite o desenvolvimento de novas soluções, bem como o aprimoramento de sistemas construtivosexistentes, proporcionando maior qualidade, eficiência e segurança às obras.A utilização de resíduos de construção nodesenvolvimento de materiais, têm sido amplamente utilizados e além de gerar novas soluções, resulta embenefícios ao meio ambiente. Da mesma forma, o uso da eficiência energética também tem sido utilizado em busca de soluções sustentáveis.Ante aoexposto, esperamos que esta obra proporcioneao leitor uma leitura agradável e traga conhecimento técnico, contribuindo para uma reflexão sobre os impactos que as pesquisasgeramnaengenharia deconstrução civil e urbana, eque seu uso possa trazer benefícios a sociedade.

Franciele Braga Machado Tullio

#### **SUMÁRIO**

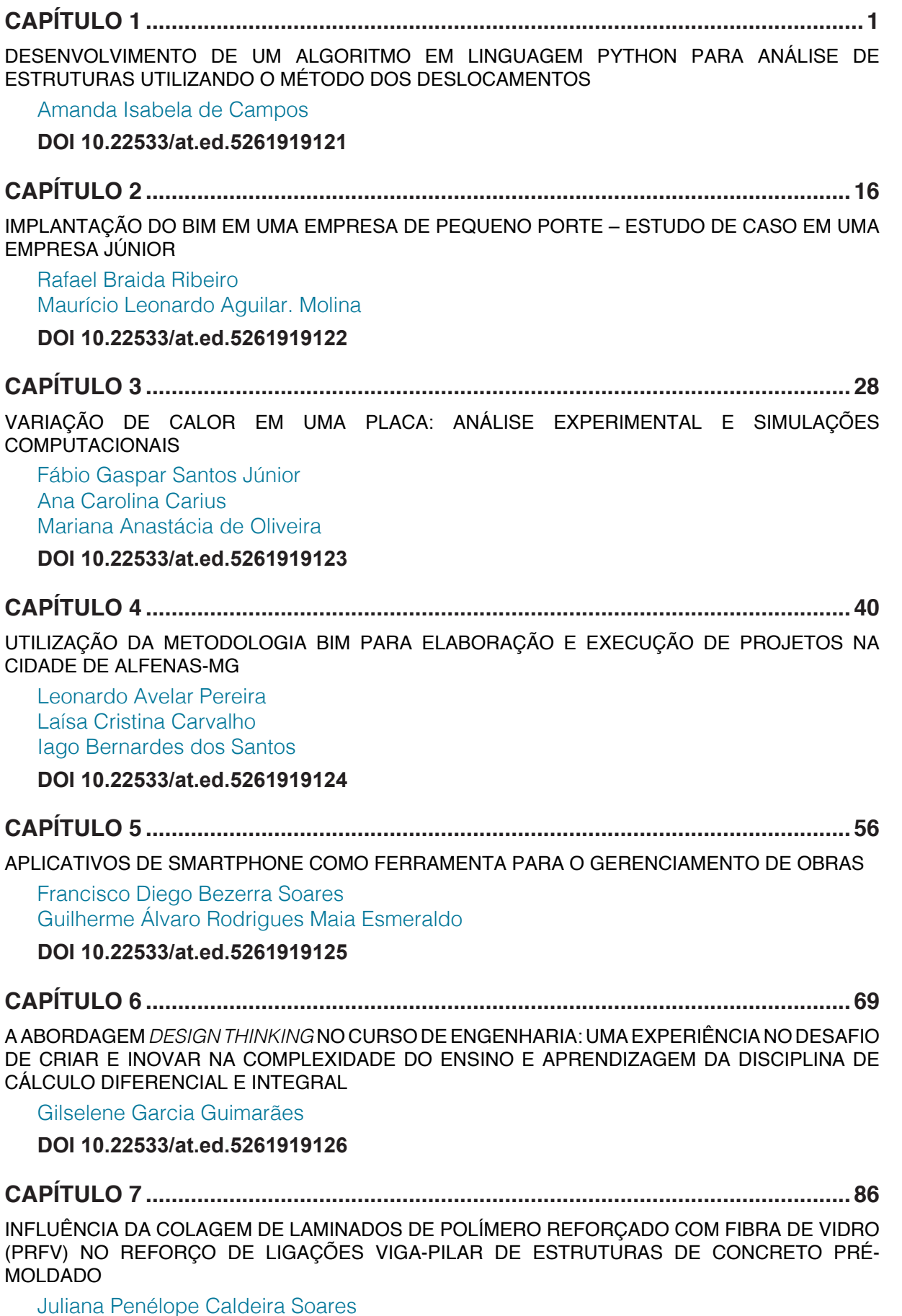

Nara Villanova Menon

**DOI 10.22533/at.ed.5261919127**

**CAPÍTULO 8 [............................................................................................................101](#page--1-0)**

[MÓDULO DE ELASTICIDADE DO CONCRETO: UM ESTUDO SEMI PROBABILÍSTICO E SEUS](#page--1-0) [DESDOBRAMENTOS](#page--1-0)

Ana Carolina Carius Leonardo de Souza Corrêa Vinícius Costa Furtado da Rosa Alex Justen Teixeira

#### **DOI 10.22533/at.ed.5261919128**

#### **CAPÍTULO 9 [............................................................................................................](#page--1-0) 115**

[STUDY OF THE DURABILITY OF COMPOSITES OF EUCALYPTUS CELLULOSE FIBER STERIFIED](#page--1-0) [FOR CEMENT MATRIX REINFORCEMENT](#page--1-0)

Laís Fernanda dos Santos Marques Leila Aparecida de Castro Motta Rondinele Alberto dos Reis Ferreira

**DOI 10.22533/at.ed.5261919129**

#### **CAPÍTULO 10 [..........................................................................................................121](#page--1-0)**

[CONTROLE TECNOLÓGICO DA ARGAMASSA POR MEIO DE ENSAIOS DESTRUTIVOS E NÃO](#page--1-0) [DESTRUTIVOS: UMA REVISÃO BIBLIOGRÁFICA](#page--1-0)

Amanda Regina de Souza Macedo David Edson Macedo Palhares Ariadne de Souza e Silva Rafael Alexandre Raimundo Cleber da Silva Lourenço Ruan da Silva Landolfo Uilame Umbelino Gomes

**DOI 10.22533/at.ed.52619191210**

#### **CAPÍTULO 11 [..........................................................................................................132](#page--1-0)**

[A IMPORTÂNCIA DO EMPREGO DE MATERIAIS RETARDANTES AO FOGO NAS GALERIAS](#page--1-0) [COMERCIAS DA CIDADE DE JUIZ DE FORA](#page--1-0)

Jenifer Pungirum Quaglio Maria Teresa Barbosa Wendell Albuquerque

**DOI 10.22533/at.ed.52619191211**

#### **CAPÍTULO 12 [..........................................................................................................149](#page--1-0)**

[CONTRIBUIÇÕES PARA A UTILIZAÇÃO DE ENERGIA GEOTÉRMICA NO BRASIL](#page--1-0) 

Adriana Coelho Vieira Brunno Daibert Andrès Luis M. Ferreira Gomes Peter Kallberg

**DOI 10.22533/at.ed.52619191212**

#### **CAPÍTULO 13 [..........................................................................................................166](#page--1-0)**

[ANÁLISE DA RESISTÊNCIA DO CONCRETO SIMPLES COM ADIÇÃO DE CINZA DE CANA-DE-](#page--1-0)[AÇÚCAR](#page--1-0)

Ítalo Diego e silva morais Ariele Rebeca Martins ribeiro Francisco Willian Policarpo de Albuquerque Walber Alves Freitas Francisca Lucivania policarpo de Albuquerque

**DOI 10.22533/at.ed.52619191213**

#### **CAPÍTULO 14 [..........................................................................................................177](#page--1-0)**

[ANÁLISE DA VIABILIDADE ECONÔMICA DA IMPLANTAÇÃO DE USINA RECICLADORA DE](#page--1-0) [RESÍDUOS DE CONCRETO NA INDÚSTRIA DE PRÉ-MOLDADOS: UM ESTUDO DE CASO NA](#page--1-0) [CIDADE DE MOSSORÓ/RN](#page--1-0)

Adeirton Gois de Lima Francisco Herikleptom Mariano da Costa Lucas Allan Saldanha dos Santos Hannah Lerissa Hydaradaya Moura Santos de Farias

#### **DOI 10.22533/at.ed.52619191214**

**CAPÍTULO 15 [..........................................................................................................188](#page--1-0)**

[COMPORTAMENTO DE BLOCOS DE TRANSIÇÃO COM PERFIL METÁLICO](#page--1-0) *Behavior of steel pile [cap](#page--1-0)* 

Rodrigo Gustavo Delalibera Marcell Godoi Sivelli José Samuel Giongo

**DOI 10.22533/at.ed.52619191215**

**CAPÍTULO 16 [..........................................................................................................206](#page--1-0)**

[ESTUDO COMPARATIVO DA ASSOCIAÇÃO DE MEMBROS DE TRELIÇAS ISOSTÁTICAS](#page--1-0)

Francisca Ires Vieira de Melo Leonardo Henrique Borges de Oliveira Layane Silva de Amorim Lourena Barbosa Cavalcante Paiva Sara Fernandes Rocha

**DOI 10.22533/at.ed.52619191216**

#### **CAPÍTULO 17 [..........................................................................................................225](#page--1-0)**

[FORÇAS DEVIDAS AO VENTO EM ESTRUTURAS DE EDIFÍCIOS ALTOS SEGUNDO DUAS](#page--1-0) [VERSÕES: A SUGERIDA PELA NBR 6123/1988 E OUTRA SIMPLIFICADA](#page--1-0)

Marcus Vinicius Paula de Lima Nara Villanova Menon Maicon de Freitas Arcine Juliana Penélope Caldeira Soares

#### **DOI 10.22533/at.ed.52619191217**

### **CAPÍTULO 18 [..........................................................................................................240](#page--1-0)**

[COMPARAÇÃO ENTRE OS MÉTODOS DE DIMENSIONAMENTO DE PERFIS DE AÇO FORMADOS](#page--1-0) [A FRIO SUBMETIDOS À COMPRESSÃO DE ACORDO COM A NBR 14762:2010](#page--1-0)

Amanda Isabela de Campos

**DOI 10.22533/at.ed.52619191218**

**SOBRE A ORGANIZADOR[A...................................................................................260](#page--1-0)**

**ÍNDICE REMISSIVO [................................................................................................261](#page--1-0)**

## **CAPÍTULO 3**

### <span id="page-8-0"></span>VARIAÇÃO DE CALOR EM UMA PLACA: ANÁLISE EXPERIMENTAL E SIMULAÇÕES **COMPUTACIONAIS**

**Fábio Gaspar Santos Júnior** Pontifícia Universidade Católica do Rio de Janeiro Rio de Janeiro – RJ

**Ana Carolina Carius** Universidade Católica de Petrópolis Petrópolis – RJ **Mariana Anastácia de Oliveira** Universidade Católica de Petrópolis Petrópolis – RJ

**RESUMO:** O presente trabalho objetivou a discussão do problema de variação de temperatura em estruturas bidimensionais dos pontos de vista computacional e experimental. A equação diferencial parcial que rege este problema depende, apenas, de variáveis espaciais. A formulação do problema para materiais que se comportam de forma homogênea, a exemplo dos metais como o aço ou o titânio, é simples e, a partir do método de Separação de Variáveis para Equações Diferenciais Parciais, é possível obter uma solução analítica para este problema. A proposta desse trabalho foi analisar a construção dessa solução analítica e verificar a implementação desta solução do ponto de vista computacional, através do aplicativo GeMA. Este *software* utiliza, na obtenção das soluções aproximadas, o Método de Elementos Finitos. A fim de avaliar a discrepância entre os resultados computacionais a partir do GeMA e os resultados experimentais, elaborou-se um roteiro de experimentos laboratoriais utilizando placas de aço e titânio, verificando-se diferentes valores para as temperaturas ao longo das placas, uma vez que para esse tipo de experimento não há normas ABNT que orientassem as medições, assim como a quantidade de dados mínima para validar o experimento laboratorial. Por fim, comparou-se os resultados experimentais e com os resultados computacionais, obtendose erros absolutos e relativos compatíveis, que indicaram a não necessidade de ensaios laboratoriais para se compreender a variação de temperatura ao longo de placas homogêneas, uma vez que as simulações do GeMA foram capazes de validar os resultados experimentais. **PALAVRAS-CHAVE:** Variação de temperatura, separação de variáveis, Método dos Elementos Finitos, GeMA.

#### VARIATION OF HEAT ON A PLATE: EXPERIMENTAL ANALYSIS AND COMPUTATIONAL SOLUTION

**Abstract:** The present work aimed at discussing the problem of temperature variation in two dimensional structures from a computational and experimental point of view. The partial differential equation governing this problem depends only on spatial variables. The formulation of the problem for materials that behave homogeneously, for example metals such as steel or titanium is simple and, from the method of Separation of Variables for partial differential equations, it is possible to obtain an analytical solution for this problem. The purpose of this work was to analyze the construction of this analytical solution and verify the implementation of this solution from the computational point of view, through the GeMA application. This software uses Finite Element Method to obtain approximate solutions. In order to evaluate the discrepancy between the computational results from the GeMA and the experimental results, a script of laboratory experiments was elaborated using plates of steel and titanium, being verified different values for the temperatures along the plates, one since for this type of experiment, there are no ABNT standards that guide the measurements, as well as the minimum amount of data to validate the laboratory experiment. Finally, we compared the experimental results and the computational results, obtaining absolute and relative errors compatible, which indicated the need for laboratory tests to understand the variation of temperature along homogeneous plates, since the simulations of the GeMA were able to validate the experimental results. **KEYWORDS:** Temperature variation, separation of variables, Finite Element Method, GeMA.

#### **1 | INTRODUÇÃO**

O processo de transferência de calor é amplamente estudado em diversas áreas da engenharia, destacando-se a importância deste estudo, sobretudo, na engenharia civil e na engenharia mecânica. Sempre que há um gradiente de temperatura no interior de um sistema ou quando há contato entre dois sistemas com temperaturas diferentes, há um processo de *transferência do calor.* Este trabalho concentrou-se no estudo de transferência do calor através do processo de condução, representado, em sua forma estacionária, pela Equação de Laplace

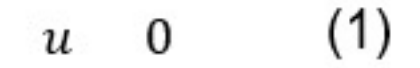

cujo domínio é um retângulo.

A Equação de Laplace apareceu, pela primeira vez, em um artigo de Euler sobre hidrodinâmica em 1752. A equação ficou com o nome de Laplace em honra a Pierre-Simon Laplace (1749-1827) que, a partir de 1782, estudou extensivamente suas soluções enquanto investigava a atração gravitacional entre corpos no espaço. A Equação de Laplace é figura conhecida em muitos problemas da Física Matemática, como, por exemplo, no estudo de campos eletrostáticos, na função potencial elétrico em um meio dielétrico sem cargas elétricas e, para interesse deste trabalho, na representação temperatura no estado estacionário (IÓRIO, 2010).

Devido ao caráter histórico do problema apresentado neste trabalho, muito

<span id="page-10-0"></span>investigou-se, até o presente, a respeito do papel das soluções analíticas encontradas para a Equação de Laplace no contexto do problema de condução do calor, sobretudo do ponto de vista matemático, uma vez que a Equação de Laplace possui solução analítica através do método de Separação de Variáveis para Equações Diferenciais Parciais (EDP's).

Desta forma, este trabalho consiste na análise computacional da variação de calor em uma placa retangular, objetivando a verificar se a Equação de Laplace pode, de fato, ser utilizada para determinar o valor da temperatura em pontos distribuídos de um objeto retangular. A questão da análise de calor é problema recorrente em diversas áreas na engenharia, podendo ser aplicada na determinação do valor da temperatura em um ponto de uma caldeira, de um motor ou outro objeto de estudo. Entretanto, quantificar o valor dessa temperatura em um material e selecionar os parâmetros necessários para sua determinação são processos altamente complexos. Uma possível solução seria a determinação de valores verossimilhantes por meio de uma análise computacional.

O trabalho buscou comparar valores computacionais para a temperatura em uma placa retangular com valores reais obtidos de forma experimental em laboratório. A fim de garantir as duas análises citadas anteriormente, utilizou-se o *software* computacional GeMA, desenvolvido no Tecgraf, laboratório computacional da Engenharia Civil da Pontifícia Universidade Católica do Rio de Janeiro. Simulou-se a condução do calor em placas retangulares de diferentes materiais: aço e titânio.

Após a obtenção dos resultados computacionais para o problema em questão, foram realizados diversos experimentos laboratoriais envolvendo placas retangulares de aço e titânio. Não há, na ABNT (Associação Brasileira de Normas Técnicas), normas específicas para esse tipo de experimento. Por fim, as temperaturas foram registradas em dois pontos diferentes das placas, que eram idênticas, porém de materiais distintos e comparou-se esses resultados com os resultados computacionais obtidos através do GeMA.

#### **2 | OBJETIVOS**

Este trabalho objetivou avaliar o fenômeno do transporte do calor em uma placa retangular constituída por materiais que se comportam de maneira homogênea quando submetidos à uma fonte de calor. Analisou-se a transferência do calor, de forma estacionária, através de simulações numéricas e experimentos laboratoriais. Ao final de ambos os processos, comparou-se a temperatura da placa em cada par ordenado (x,y) sob as duas perspectivas, utilizando-se, como materiais experimentais, o aço e o titânio. Nesse sentido, o trabalho conseguiu verificar se a modelagem matemática, em conjunto com as simulações computacionais, foi capaz de reproduzir os resultados experimentais e, portanto, gerar resultados confiáveis para problemas reais.

#### <span id="page-11-0"></span>**3 | MÉTODOS**

Nesta seção descreve-se as duas metodologias de pesquisa que foram utilizadas durante o trabalho: modelagem matemática, nesta parte inclui simulações computacionais, e os experimentos laboratoriais, simulando situações reais de transferência de calor em placas retangulares de diferentes materiais.

#### **3.1 Modelagem Matemática: Equações Diferenciais Parciais e a Transferência do**

#### **Calor Estacionária**

Conforme já descrito, a transferência do calor ocorre de diferentes formas e pode ser estacionária ou transiente. Para efeitos de estudo neste trabalho, considerou-se o problema de transferência do calor de forma estacionária em uma placa retangular, modelado através da Equação de Laplace. Esta solução possui solução analítica através do método de separação de variáveis para Equações Diferenciais Parciais (EDP). Deduz-se, a seguir, a solução para o problema de condução do calor estacionário em uma placa retangular, a exemplo de Iório (2016).

Considere a equação de Laplace (1), onde Ω é o espaço bidimensional que, para este trabalho, é representado por um retângulo. A Figura 1 ilustra o domínio proposto.

A fim de desenvolver a solução para a equação (1), considerou-se a placa retangular em regime estacionário, sem geração de calor interno e a temperatura igual a em três bordas. De forma ilustrativa, pode-se considerar a temperatura nas bordas inferior, lateral esquerda e lateral direita da placa. A borda restante é submetida a uma temperatura diferente  $T_{\text{c}}$ . Portanto

$$
\begin{array}{c}\n u & 0 \\
\frac{2u}{\theta} & \frac{\partial^2 u}{\partial x^2} & 0\n \end{array}
$$

que é equivalente a

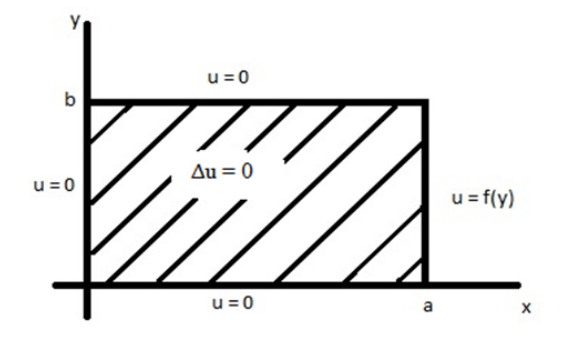

Figura 1: Placa [0,a]×[0,b].

Moreira (2015) propõe a seguinte mudança de variáveis para o problema descrito pela equação (1)

$$
\frac{u - T_1}{T_1 - T_2} = \theta \tag{2}
$$

A partir da definição desta nova variável, as condições de contorno para problema podem ser redefinidas da seguinte forma

$$
\theta(0, y) = 0
$$
  
\n
$$
\theta(L, y) = 0
$$
  
\n
$$
\theta(x, 0) = 0
$$
  
\n
$$
\theta(x, b) = 1
$$
\n(3)

Portanto a equação (1) pode ser reescrita em função da variável

$$
\frac{\partial^2 \theta}{\partial x^2} \quad \frac{\partial^2 \theta}{\partial y^2} \quad 0 \tag{4}
$$

Considerando  $\theta$  a função que analisa a variação de temperatura, tem-se

$$
\theta(x, y) \quad X(x) \quad Y(y)
$$

onde *X* é uma função dependente de *x* e *Y* é uma função dependente apenas de *y*. Derivando duas vezes em função de cada parâmetro, tem-se:

$$
\frac{\partial^2 \theta}{\partial x} \quad Y \quad \frac{d^2 X}{dx}
$$
\n
$$
\frac{\partial^2 \theta}{\partial y} \quad X \quad \frac{d^2 Y}{dx}
$$

Dividindo essas equações pelo produto XY e considerando a definição para a função  $\rho$ , obtém-se

$$
\frac{1}{Y} \frac{d^2Y}{dx} - \frac{1}{X} \frac{d^2X}{dx} \cdot
$$

É possível mostrar que a solução para esta equação é

$$
\theta(x, y) \quad [C_1 \cos \lambda x + C_2 \cos \lambda x] \quad [C_3 e^{-\lambda y} + C_4 e^{\lambda y}]. \tag{5}
$$

Impondo-se as condições de contorno (3), é possível determinar os valores para as constantes presentes na solução (5), assim como o valor para  $\lambda$ .

Logo, a solução para o problema (4), com as condições de contorno (3), é dada por

$$
\theta(x,y) = \frac{2}{\pi} * \sum_{n=1}^{\infty} \frac{(-1)^{n+1} + 1}{n} \quad \text{sen}\left(\frac{n \cdot \pi \cdot x}{l}\right) = \frac{\text{senh}\left(\frac{n \cdot \pi \cdot y}{l}\right)}{\text{senh}\left(\frac{n \cdot \pi \cdot b}{l}\right)},\tag{6}
$$

Considerando, novamente, a mudança de variáveis de para descreve-se a solução para a Equação de Laplace (1)

$$
u(x, y) \quad u_{lateral} \quad (u_{superior} - u_{lateral}) \frac{2}{\pi} \sum_{n=1}^{\infty} \frac{1}{n} \sum_{n=1}^{\infty} \sin\left(\frac{n\pi x}{w}\right) \frac{\sinh\left(\frac{n\pi y}{w}\right)}{\sinh\left(\frac{n\pi h}{w}\right)} \tag{7}
$$

onde  $w$  é a largura da placa e é a altura da placa. A solução, Equação de calor de Lewis descrita por (7) é analítica, permitindo-se que se calcule o valor da temperatura para cada par ordenado  $(x, y)$ . No entanto, em função das funções hiperbólicas que estão presentes nesta solução, o cálculo manual não é tão simples. A fim de se obter a distribuição de temperatura no domínio bidimensional Ω, foram realizadas simulações computacionais.

#### **3.2 Simulações computacionais através do GeMA**

O *software* GeMA foi desenvolvido na Pontifícia Universidade Católica do Rio de Janeiro (PUC-Rio) através de uma plataforma digital. O objetivo do *software* é atuar como uma biblioteca que usa modelos matemáticos e físicos aplicados à engenharia com finalidade de obter soluções através de simulações numéricas, deixando a parte da estrutura e informação de dados na responsabilidade do engenheiro. Os programas dentro dessa plataforma podem simular diversos problemas, dos mais simples aos mais complexos, tendo como exemplo problemas físicos dependentes do tempo, que, em geral, não são de fácil resolução. O programa suporta múltiplas soluções, porém seu foco é voltado para a área de Elementos Finitos, utilizando discretizações das

<span id="page-13-0"></span>.

 $\rightarrow$ 

<span id="page-14-0"></span>malhas e a análise necessária para a solução de um dado problema. É utilizada uma "caixa de ferramentas" para o auxílio na obtenção da solução através do programa, reduzindo custos e aumentando a produtividade dele. Essa caixa de ferramentas é definida no meio computacional como *framework.* Esse *framework* é o programa GeMA (Análise de Modelagem Geográfica) que utiliza a linguagem de programação "Lua" em sua estrutura, que se assemelha bastante a linguagem C++ e, também, tem a vantagem de ser de fácil entendimento e fácil programação. Cabe ressaltar que a linguagem Lua também foi desenvolvida na Pontifícia Universidade do Rio de Janeiro (PUC-RJ).

A solução é construída, resumidamente, em três partes: dados do modelo, método da solução e monitor de resultados. Neles, são definidos como será a simulação e os resultados obtidos. A execução da simulação utiliza os dados do modelo e o método da solução em um arquivo (monitor de resultados) e, em seguida, o script de orquestração calcula os resultados. O script de orquestração é o local que as soluções são calculadas e é ali que são aplicados os dados e a sequência do processo para a solução. Esse script é escrito em linguagem Lua.

Os processos de desenvolvimento são de alto nível e os processos de análise, como de elementos finitos, ajudam na obtenção de objetos físicos para a modelagem matemática simulada. Com a linguagem de programação necessária, é possível a execução do programa.

O ambiente GeMA é uma estrutura multifísica, ou seja, lida com diferentes problemas. Sendo assim há uma disponibilidade da utilização desse programa para a análise computacional do problema de calor em questão.

Como a proposta é a comparação dos resultados matemáticos com experimentos laboratoriais, a solução desse programa é feita pela plataforma GeMA, gerando as malhas necessárias para a análise computacional a ser feita. Assim, é possível comparar se a solução computacional se equipara com a solução física real.

A arquitetura do programa é bastante didática, apresentando organização, facilidade e objetividade no entendimento por parte de pessoas que já possuam um conhecimento prévio acerca de programação.

O fornecimento da solução se dá por meio da solução do método em questão, com matrizes específicas para cada tipo físico que, no caso deste trabalho, é a solução para uma placa de calor. O programa implementa, em sua solução, malhas que definem a geometria do problema, parâmetros físicos como material, densidade, temperatura, tamanhos etc.

Sua solução é bastante flexível e de fácil acesso.

Para a visualização da simulação computacional, é utilizado o *ParaView*, um *software* que transforma as malhas calculadas em imagem, e projeta o gráfico da figura em análise. No caso deste trabalho, o *ParaView* mostrará a simulação computacional <span id="page-15-0"></span>das placas de metal simuladas pela GeMA.

#### **3.3 Solução computacional**

A equação de solução que o programa GeMA calcula gerando suas malhas é baseada em uma placa quadrada em função dos eixos x e y, que mostra a temperatura em cada ponto dessa placa, dada pela equação (7).

#### **4 | RESULTADOS**

Primeiramente, apresentam-se os resultados computacionais obtidos a partir da inserção de dados no programa GeMA. Os dados serão inseridos no programa baseando-se no maior calor obtido na fonte em cada material durante a parte experimental, para o estabelecimento de um parâmetro para comparação. Os maiores valores de temperatura obtidos nas fontes foram após cinco minutos de cada teste laboratorial, então, as comparações são feitas nesse tempo fixo. Para a simulação no GeMA, tem-se a fonte como parâmetro inicial para temperatura superior, enquanto para outras temperaturas, lateral e inferior, será adotado o valor da temperatura ambiente. A simulação é feita sendo necessário colocar no programa os valores de temperatura superior, lateral e inferior, o tamanho da placa, que neste trabalho é uma placa de metal de 2 polegadas (5,1 cm) x 1 polegada (2,54 cm), e a condutividade térmica de cada material (k).

Para fazer a comparação com a parte teórica desenvolvida e a veracidade entre a modelagem matemática, simulações computacionais e experimentos laboratoriais, foi realizada uma experiência no Laboratório de Materiais Mecânicos na Universidade Católica de Petrópolis (UCP). O experimento foi conduzido da seguinte forma: através de uma resistência elétrica em contato com uma placa, que funcionou como fonte de calor, realizou-se a transferência de calor por condução pelos grãos que compõem o material. Com um termômetro, aferiu-se os valores da temperatura em dois pontos distintos da placa.

#### **4.1 Resultados Teóricos**

**Para o Titânio:** O material para a primeira simulação foi o Titânio que possui, como propriedade específica, a condutividade térmica (k) com valor de **k = 21,9 W/mC**. A temperatura da fonte na simulação foi de **T fonte = 130 °C**. Colocando esse valor de temperatura para a fonte, obtemos gráfico na Figura 2, levando em consideração a temperatura lateral como a temperatura ambiente, sendo nesta simulação o valor utilizado de **T ambiente/lateral = 22°C**.

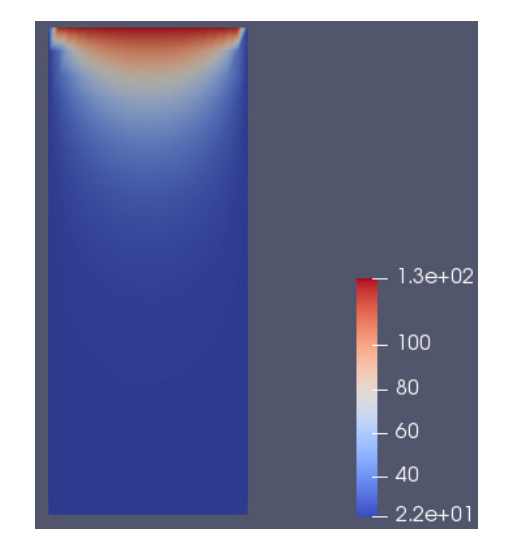

Figura 2: Placa de Titânio gerada no GeMA. \Fonte: Os autores, 2018.

**Para o aço:** O material para a segunda simulação foi o Aço que possui, como propriedade, a condutividade térmica (k) com valor de **k = 50,2 W/mC**. A temperatura da fonte na simulação foi de **T fonte = 125 °C**. Colocando esse valor de temperatura para a fonte, obtemos gráfico na Figura 3, levando em consideração a temperatura lateral como a temperatura ambiente, sendo nesta simulação o valor utilizado de **T ambiente/lateral = 22°C**.

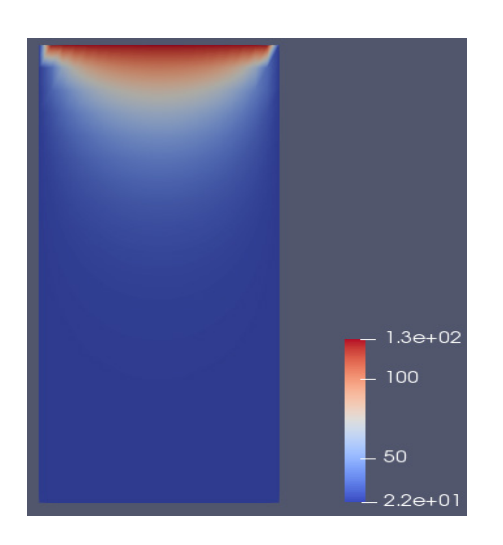

Figura 3: Placa de Aço gerada no GeMA. Fonte: Os autores, 2018.

#### **4.2 Resultados Práticos**

Os resultados a seguir são os valores obtidos na medição da variação de calor em uma placa. Em cada placa foram feitas as medições e convergiram para um valor. A seguir, estão indicados nas tabelas 1 e 2 as temperaturas, em °C (graus Celsius), na fonte (f) e nos pontos, em milímetros, nas placas de Titânio e Aço.

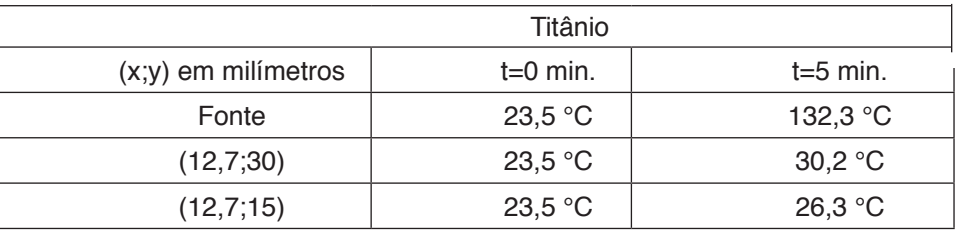

Tabela 1 - Resultados dos valores obtidos em laboratório para a placa de Titânio.

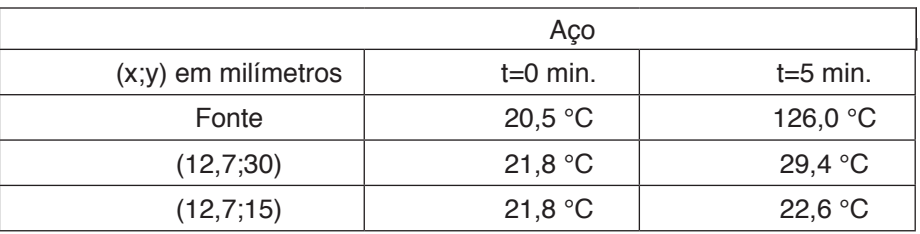

Tabela 2 - Resultados dos valores obtidos em laboratório para a placa de Aço.

#### **5 | DISCUSSÃO**

A obtenção dos valores obtidos pela simulação teórica e os experimentos laboratoriais, possibilita o estabelecimento de uma comparação entre eles, expressa nas tabelas 3 e 4:

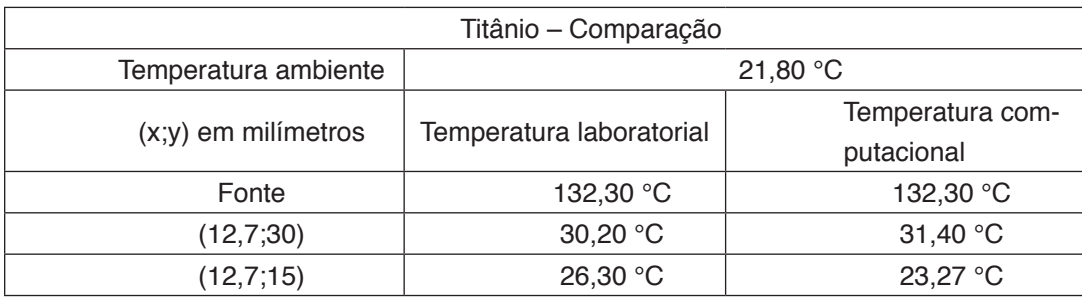

Tabela 3 - Comparação dos valores obtidos em laboratório e computacional para a placa de Titânio.

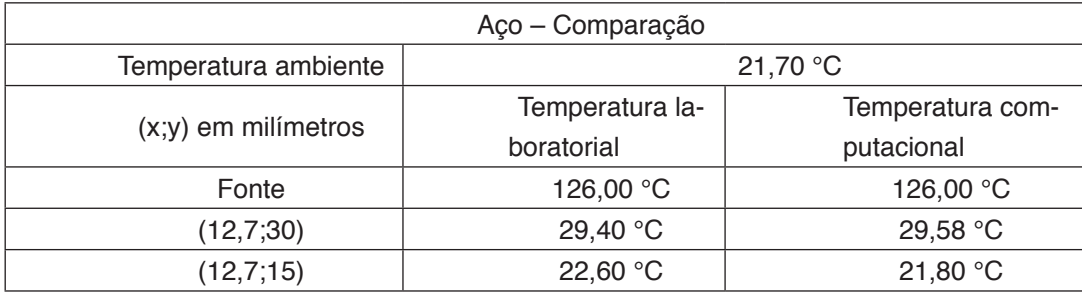

Tabela 4 - Comparação dos valores obtidos em laboratório e computacional para a placa de Aço.

Então, mesmo com pequenas diferenças, pode-se perceber que as variações de

<span id="page-18-0"></span>temperatura nas placas tanto de titânio quanto nas de aço se dão de uma forma bem aproximada, tanto na simulação computacional quanto na parte prática.

A partir dessa análise pode-se dizer que para materiais homogêneos apenas a simulação computacional é necessária. Os valores do programa GeMA se aproximam dos valores reais. Portanto, não é necessário fazer medições práticas, com a peça no seu ambiente de atuação, para obter os valores da variação de temperatura em um material exposto a troca de calor com uma fonte quente.

#### **6 | CONCLUSÃO**

Levando em consideração os valores analisados, tanto na parte teórica quanto na parte prática deste trabalho, é possível verificar que os valores se comparam. Haja vista que o programa GeMA é para cálculo de variação de temperatura em placa, os valores determinados pela simulação no programa condizem com os valores obtidos em laboratório. Há um pequeno erro de aproximação devido a fatores físicos, como a interferência do calor por convecção e radiação (convecção e radiação foram desprezadas neste, já que a intenção era o cálculo por condução), a umidade do ar, densidade do ar e pressão atmosférica e outros valores que não são levados em conta nesse trabalho. A variação devido a esses fatores é pequena comparado aos valores altos de temperatura gerados na fonte.

A Equação de calor (Lewis) que determina a temperatura em cada ponto de uma estrutura é analisada no programa da plataforma GeMA e determina a variação em uma placa de aço e titânio. Como os resultados obtidos no estudo em laboratório condizem com os valores (bem próximos) do programa, a análise desses pôde permitir que são condizentes. Portanto, a Equação de calor e o programa são ótimas aproximações para valores reais. Tal fato é de suma importância na engenharia, visto que permite a obtenção de valores de temperatura em estruturas sem o uso de termômetro ou outra medição no objeto físico em estudo. Nesse contexto, somente o uso de uma simulação computacional se torna suficiente, uma vez que permite avaliar o valor da temperatura em cada ponto do corpo ou analisar a variação de temperatura nesse, a partir da informação acerca de fatores básicos, como a temperatura em torno do objeto e a condutividade térmica do material.

Com o intuito de comprovar a eficiência da equação e do programa, este trabalho analisou uma placa retangular.

Por fim, propõe-se, para estudos futuros, a análise dos fatores físicos e como eles podem interferir na comparação entre os valores real e teórico, e assim, chegar em um valor teórico mais próximo ainda do real.

#### **REFERÊNCIAS**

FISH, J; BELYTSCHKO, T. **Um Primeiro Curso em Elementos Finitos.** Livros Técnicos e Científicos Editora S.A, Rio de Janeiro, 2009.

IÓRIO, V. **EDP, Um curso de Graduação**. Editora IMPA, Rio de Janeiro, 2016.

MOREIRA, J. **Processos de transferência de Calor**. Texto para uso didático disponível em forma digital na internet – Faculdade de Engenharia, Universidade de São Paulo, São Paulo, 2015.

OZISIK, M. **Transferência de calor, Um texto básico**. Editora Guanabara. Koogan S.A, Rio de Janeiro, 1990.

#### <span id="page-20-0"></span>**SOBRE O ORGANIZADORA**

**FRANCIELE BRAGA MACHADO TULLIO** Engenheira Civil (Universidade Estadual de Ponta Grossa - UEPG/2006), Especialista em Engenharia de Segurança do Trabalho (Universidade Tecnológica Federal do Paraná – UTFPR/2009, Mestre em Ensino de Ciências e Tecnologia (Universidade Tecnológica federal do Paraná – UTFPR/2016). Trabalha como Engenheira Civil na administração pública, atuando na fiscalização e orçamento de obras públicas. Atua também como Perita Judicial em perícias de engenharia. E-mail para contato: francielebmachado@gmail.com

#### **ÍNDICE REMISSIVO**

#### **A**

Ação do vento [225,](#page--1-0) [226](#page--1-0), [228,](#page--1-0) [229](#page--1-0), [230,](#page--1-0) [235](#page--1-0) Algoritmo [1](#page--1-0), [3, 7](#page--1-0), [9](#page--1-0), [10](#page--1-0), [11](#page--1-0), [12](#page--1-0), [13, 14](#page--1-0), [15,](#page--1-0) [240](#page--1-0), [251,](#page--1-0) [254](#page--1-0), [258](#page--1-0) Análise estrutural [1](#page--1-0), [2](#page--1-0), [4,](#page--1-0) [9](#page--1-0), [14](#page--1-0), [15,](#page--1-0) [90](#page--1-0), [91](#page--1-0), [93,](#page--1-0) [94](#page--1-0), [95](#page--1-0), [96,](#page--1-0) [98](#page--1-0), [198,](#page--1-0) [224](#page--1-0) Aplicativo [28](#page-8-0), [56,](#page--1-0) [60](#page--1-0), [61](#page--1-0), [62,](#page--1-0) [63](#page--1-0), [66](#page--1-0) Aprendizagem [69](#page--1-0), [70,](#page--1-0) [71](#page--1-0), [72](#page--1-0), [73,](#page--1-0) [76](#page--1-0), [77](#page--1-0), [78,](#page--1-0) [79](#page--1-0), [80](#page--1-0), [81,](#page--1-0) [82](#page--1-0), [84](#page--1-0) Argamassa [107](#page--1-0), [121](#page--1-0), [122](#page--1-0), [123,](#page--1-0) [124, 125](#page--1-0), [126, 127](#page--1-0), [128,](#page--1-0) [130](#page--1-0), [131](#page--1-0) Armaduras [93](#page--1-0), [95,](#page--1-0) [192](#page--1-0), [196](#page--1-0), [197,](#page--1-0) [199](#page--1-0), [200](#page--1-0), [202](#page--1-0)

#### **B**

BIM [16, 17](#page--1-0), [18,](#page--1-0) [19](#page--1-0), [20](#page--1-0), [21](#page--1-0), [22](#page--1-0), [23](#page--1-0), [24,](#page--1-0) [25](#page--1-0), [26](#page--1-0), [27,](#page--1-0) [40](#page--1-0), [41](#page--1-0), [42,](#page--1-0) [43](#page--1-0), [53](#page--1-0), [54,](#page--1-0) [55](#page--1-0), [58](#page--1-0) Blocos de concreto [190](#page--1-0)

#### **C**

Cálculo [1](#page--1-0), [4](#page--1-0), [10](#page--1-0), [14](#page--1-0), [15,](#page--1-0) [33,](#page-13-0) [38,](#page-18-0) [63,](#page--1-0) [66,](#page--1-0) [69,](#page--1-0) [75, 80, 84](#page--1-0), [86](#page--1-0), [90](#page--1-0), [93](#page--1-0), [98](#page--1-0), [101](#page--1-0), [104,](#page--1-0) [105,](#page--1-0) [106](#page--1-0), [109](#page--1-0), [112](#page--1-0), [172,](#page--1-0) [181, 182](#page--1-0), [183](#page--1-0), [184, 185,](#page--1-0) [186, 188](#page--1-0), [195](#page--1-0), [205](#page--1-0), [210](#page--1-0), [211](#page--1-0), [226](#page--1-0), [227](#page--1-0), [230, 233,](#page--1-0) [238](#page--1-0), [240](#page--1-0), [245](#page--1-0), [247,](#page--1-0) [248](#page--1-0), [249,](#page--1-0) [251](#page--1-0), [254,](#page--1-0) [257](#page--1-0) Compatibilização [23](#page--1-0), [24](#page--1-0), [25,](#page--1-0) [40](#page--1-0), [41,](#page--1-0) [44,](#page--1-0) [46](#page--1-0), [49,](#page--1-0) [53, 55](#page--1-0) Concreto [45,](#page--1-0) [52,](#page--1-0) [54,](#page--1-0) [86](#page--1-0), [87](#page--1-0), [88](#page--1-0), [89,](#page--1-0) [90](#page--1-0), [92](#page--1-0), [93](#page--1-0), [98](#page--1-0), [99](#page--1-0), [100](#page--1-0), [101](#page--1-0), [102](#page--1-0), [103](#page--1-0), [104,](#page--1-0) [105,](#page--1-0) [106](#page--1-0), [107](#page--1-0), [108,](#page--1-0) [109](#page--1-0), [110](#page--1-0), [112](#page--1-0), [113](#page--1-0), [123](#page--1-0), [130, 131,](#page--1-0) [166](#page--1-0), [167](#page--1-0), [168, 169,](#page--1-0) [170](#page--1-0), [172](#page--1-0), [173, 174,](#page--1-0) [175, 176](#page--1-0), [177](#page--1-0), [178,](#page--1-0) [179, 180](#page--1-0), [181](#page--1-0), [182,](#page--1-0) [186](#page--1-0), [187](#page--1-0), [188, 189,](#page--1-0) [190](#page--1-0), [191](#page--1-0), [195,](#page--1-0) [198, 205](#page--1-0), [230](#page--1-0), [231,](#page--1-0) [238](#page--1-0), [239](#page--1-0) Controle tecnológico [121](#page--1-0), [122](#page--1-0), [127,](#page--1-0) [130](#page--1-0)

#### **D**

Desenvolvimento [1](#page--1-0), [16,](#page--1-0) [34,](#page-14-0) [41](#page--1-0), [42](#page--1-0), [43,](#page--1-0) [53](#page--1-0), [56](#page--1-0), [57,](#page--1-0) [58](#page--1-0), [59](#page--1-0), [63,](#page--1-0) [65](#page--1-0), [66](#page--1-0), [69,](#page--1-0) [70,](#page--1-0) [71](#page--1-0), [74,](#page--1-0) [77,](#page--1-0) [84](#page--1-0), [90](#page--1-0), [131,](#page--1-0) [149](#page--1-0), [151,](#page--1-0) [163](#page--1-0), [167,](#page--1-0) [209](#page--1-0), [230,](#page--1-0) [259](#page--1-0) Dimensionamento [2](#page--1-0), [3, 26,](#page--1-0) [46, 50](#page--1-0), [88](#page--1-0), [142](#page--1-0), [188,](#page--1-0) [189](#page--1-0), [190](#page--1-0), [191](#page--1-0), [192](#page--1-0), [193](#page--1-0), [197](#page--1-0), [199](#page--1-0), [204, 208](#page--1-0), [212](#page--1-0), [223,](#page--1-0) [238](#page--1-0), [240,](#page--1-0) [241](#page--1-0), [242,](#page--1-0) [246](#page--1-0), [247,](#page--1-0) [249](#page--1-0), [258,](#page--1-0) [259](#page--1-0)

#### **E**

Edificações [17](#page--1-0), [41,](#page--1-0) [44](#page--1-0), [54,](#page--1-0) [67](#page--1-0), [87](#page--1-0), [90](#page--1-0), [99](#page--1-0), [121](#page--1-0), [122](#page--1-0), [124](#page--1-0), [130](#page--1-0), [133,](#page--1-0) [135](#page--1-0), [137](#page--1-0), [140,](#page--1-0) [141,](#page--1-0) [142](#page--1-0), [147](#page--1-0), [148,](#page--1-0) [226](#page--1-0), [229](#page--1-0), [230](#page--1-0), [233,](#page--1-0) [237](#page--1-0), [238](#page--1-0) Elementos finitos [15](#page--1-0), [28](#page-8-0), [33,](#page-13-0) [34](#page-14-0), [38,](#page-18-0) [198,](#page--1-0) [199](#page--1-0), [246](#page--1-0) Eletricidade [149, 152](#page--1-0), [153, 154](#page--1-0), [156,](#page--1-0) [159](#page--1-0), [160,](#page--1-0) [161](#page--1-0), [163](#page--1-0) Energia [5](#page--1-0), [6](#page--1-0), [15](#page--1-0), [46](#page--1-0), [59](#page--1-0), [126](#page--1-0), [149](#page--1-0), [150](#page--1-0), [151](#page--1-0), [152, 153, 156, 158, 159,](#page--1-0) [161, 162, 163](#page--1-0), [164](#page--1-0), [166](#page--1-0), [168](#page--1-0), [170,](#page--1-0) [179](#page--1-0), [183,](#page--1-0) [184](#page--1-0), [186](#page--1-0) Energia renovável [149](#page--1-0) Ensaios [28,](#page-8-0) [101](#page--1-0), [104,](#page--1-0) [108,](#page--1-0) [109](#page--1-0), [110](#page--1-0), [111](#page--1-0), [112](#page--1-0), [121](#page--1-0), [122](#page--1-0), [128,](#page--1-0) [129](#page--1-0), [130](#page--1-0), [169, 170](#page--1-0), [191](#page--1-0), [197, 205](#page--1-0) Estabilidade [86](#page--1-0), [87,](#page--1-0) [88](#page--1-0), [92](#page--1-0), [93,](#page--1-0) [98](#page--1-0), [99](#page--1-0), [115](#page--1-0), [226,](#page--1-0) [238, 246](#page--1-0), [249, 258](#page--1-0) Estacas [157,](#page--1-0) [188](#page--1-0), [189,](#page--1-0) [190](#page--1-0), [205](#page--1-0) Estruturas [1](#page--1-0), [2](#page--1-0), [3,](#page--1-0) [9](#page--1-0), [14](#page--1-0), [15,](#page--1-0) [28](#page-8-0), [38](#page-18-0), [41,](#page--1-0) [45](#page--1-0), [54,](#page--1-0) [86,](#page--1-0) [87](#page--1-0), [88,](#page--1-0) [89,](#page--1-0) [90](#page--1-0), [92](#page--1-0), [99](#page--1-0), [100](#page--1-0), [105, 113,](#page--1-0) [119](#page--1-0), [167](#page--1-0), [168,](#page--1-0) [169](#page--1-0), [171,](#page--1-0) [176](#page--1-0), [178,](#page--1-0) [179](#page--1-0), [186,](#page--1-0) [205](#page--1-0), [207,](#page--1-0) [208](#page--1-0), [223,](#page--1-0) [224, 225](#page--1-0), [238, 239](#page--1-0), [241,](#page--1-0) [259](#page--1-0)

**G**

Gerenciamento de obras [56](#page--1-0), [58,](#page--1-0) [60](#page--1-0), [61](#page--1-0), [66](#page--1-0) Gerenciamento de projetos [16](#page--1-0), [19](#page--1-0), [27,](#page--1-0) [67](#page--1-0)

#### **I**

Inovação [41](#page--1-0), [69](#page--1-0), [70,](#page--1-0) [72](#page--1-0), [73](#page--1-0), [74,](#page--1-0) [85](#page--1-0), [179](#page--1-0)

#### **M**

Materiais [2](#page--1-0), [28](#page-8-0), [30,](#page-10-0) [31,](#page-11-0) [35](#page-15-0), [38](#page-18-0), [44,](#page--1-0) [53](#page--1-0), [60](#page--1-0), [62,](#page--1-0) [63](#page--1-0), [88](#page--1-0), [99](#page--1-0), [102](#page--1-0), [103](#page--1-0), [105](#page--1-0), [109](#page--1-0), [111](#page--1-0), [113](#page--1-0), [119](#page--1-0), [120](#page--1-0), [121](#page--1-0), [122](#page--1-0), [123, 126,](#page--1-0) [127,](#page--1-0) [129](#page--1-0), [130](#page--1-0), [131](#page--1-0), [132](#page--1-0), [133](#page--1-0), [140, 143, 147, 148,](#page--1-0) [167, 168](#page--1-0), [169](#page--1-0), [172](#page--1-0), [198](#page--1-0), [199](#page--1-0), [223](#page--1-0), [228](#page--1-0) Método dos deslocamentos [1](#page--1-0), [3](#page--1-0), [9](#page--1-0), [14,](#page--1-0) [15](#page--1-0) Modelagem estrutural [225](#page--1-0) Módulo de elasticidade [4,](#page--1-0) [10](#page--1-0), [101](#page--1-0), [102](#page--1-0), [103](#page--1-0), [104, 105,](#page--1-0) [106, 107](#page--1-0), [108](#page--1-0), [109](#page--1-0), [111](#page--1-0), [112](#page--1-0), [113,](#page--1-0) [115](#page--1-0), [121](#page--1-0), [122](#page--1-0), [127](#page--1-0), [128,](#page--1-0) [130](#page--1-0), [131,](#page--1-0) [198](#page--1-0), [199](#page--1-0), [209](#page--1-0), [231,](#page--1-0) [244](#page--1-0)

#### **P**

Perfis de aço [240,](#page--1-0) [241](#page--1-0), [249,](#page--1-0) [258](#page--1-0), [259](#page--1-0) Pré-moldados [90](#page--1-0), [177](#page--1-0), [178,](#page--1-0) [179](#page--1-0), [180,](#page--1-0) [181](#page--1-0), [186,](#page--1-0) [187](#page--1-0) Projeto [1](#page--1-0), [2](#page--1-0), [17,](#page--1-0) [19](#page--1-0), [20](#page--1-0), [21](#page--1-0), [22](#page--1-0), [23](#page--1-0), [24, 25,](#page--1-0) [26](#page--1-0), [40, 41,](#page--1-0) [42](#page--1-0), [43, 44,](#page--1-0) [45](#page--1-0), [46, 47,](#page--1-0) [48](#page--1-0), [49, 50,](#page--1-0) [51](#page--1-0), [52](#page--1-0), [53](#page--1-0), [54](#page--1-0), [55, 57, 58,](#page--1-0) [68,](#page--1-0) [70, 72, 74](#page--1-0), [82](#page--1-0), [87](#page--1-0), [88](#page--1-0), [89](#page--1-0), [90](#page--1-0), [99](#page--1-0), [104,](#page--1-0) [109](#page--1-0), [112](#page--1-0), [124, 132,](#page--1-0) [134](#page--1-0), [135](#page--1-0), [142](#page--1-0), [147,](#page--1-0) [168](#page--1-0), [178,](#page--1-0) [181](#page--1-0), [184,](#page--1-0) [186](#page--1-0), [205,](#page--1-0) [224](#page--1-0), [235,](#page--1-0) [238](#page--1-0), [259](#page--1-0) Projeto arquitetônico [26](#page--1-0), [44,](#page--1-0) [54](#page--1-0) Propriedades geométricas [3,](#page--1-0) [209](#page--1-0), [222](#page--1-0), [242](#page--1-0), [243,](#page--1-0) [245, 249](#page--1-0), [251](#page--1-0)

#### **R**

Reciclagem [120](#page--1-0), [177](#page--1-0), [180, 181](#page--1-0), [182,](#page--1-0) [186](#page--1-0), [187](#page--1-0) Reforço estrutural [86](#page--1-0) Resíduos sólidos [167](#page--1-0), [177,](#page--1-0) [179](#page--1-0), [180,](#page--1-0) [186](#page--1-0) Resistência [23](#page--1-0), [26,](#page--1-0) [35](#page-15-0), [45,](#page--1-0) [88](#page--1-0), [89,](#page--1-0) [90](#page--1-0), [101](#page--1-0), [103](#page--1-0), [104,](#page--1-0) [105](#page--1-0), [107, 108](#page--1-0), [109](#page--1-0), [110](#page--1-0), [111](#page--1-0), [112](#page--1-0), [113](#page--1-0), [115,](#page--1-0) [121](#page--1-0), [122](#page--1-0), [124](#page--1-0), [126](#page--1-0), [127](#page--1-0), [128](#page--1-0), [129](#page--1-0), [131,](#page--1-0) [142, 166](#page--1-0), [168](#page--1-0), [169](#page--1-0), [170](#page--1-0), [171, 173,](#page--1-0) [174, 175](#page--1-0), [176](#page--1-0), [177](#page--1-0), [189,](#page--1-0) [195](#page--1-0), [198,](#page--1-0) [199](#page--1-0), [200](#page--1-0), [231](#page--1-0), [240,](#page--1-0) [242](#page--1-0), [249,](#page--1-0) [251](#page--1-0), [257,](#page--1-0) [258](#page--1-0)

#### **S**

Segurança [53,](#page--1-0) [132](#page--1-0), [134,](#page--1-0) [135, 139](#page--1-0), [140, 142](#page--1-0), [143,](#page--1-0) [151](#page--1-0), [179,](#page--1-0) [212](#page--1-0), [226,](#page--1-0) [230](#page--1-0), [233,](#page--1-0) [238](#page--1-0), [260](#page-20-0) Simulações [28](#page-8-0), [30,](#page-10-0) [31,](#page-11-0) [33](#page-13-0), [35,](#page-15-0) [98,](#page--1-0) [190](#page--1-0), [225](#page--1-0) Sustentabilidade [19](#page--1-0), [20](#page--1-0), [176,](#page--1-0) [177, 178](#page--1-0), [179, 180](#page--1-0), [181,](#page--1-0) [186](#page--1-0)

#### **T**

Tecnologia [27, 40](#page--1-0), [41, 42, 53](#page--1-0), [54, 57, 58](#page--1-0), [59, 61, 67](#page--1-0), [68,](#page--1-0) [121](#page--1-0), [131, 152](#page--1-0), [153, 157](#page--1-0), [161, 163](#page--1-0), [166](#page--1-0), [260](#page-20-0) Treliças [9](#page--1-0), [14,](#page--1-0) [15](#page--1-0), [206,](#page--1-0) [207, 208](#page--1-0), [209](#page--1-0), [211](#page--1-0), [212](#page--1-0), [213,](#page--1-0) [220](#page--1-0), [223](#page--1-0), [224](#page--1-0)

#### **V**

Viga [50](#page--1-0), [86](#page--1-0), [87](#page--1-0), [88](#page--1-0), [90](#page--1-0), [91](#page--1-0), [92](#page--1-0), [93,](#page--1-0) [94,](#page--1-0) [95, 98,](#page--1-0) [99](#page--1-0), [100](#page--1-0), [102](#page--1-0), [103,](#page--1-0) [112](#page--1-0), [206](#page--1-0), [209](#page--1-0), [212](#page--1-0), [221](#page--1-0), [222](#page--1-0), [223](#page--1-0), [237,](#page--1-0) [246](#page--1-0)

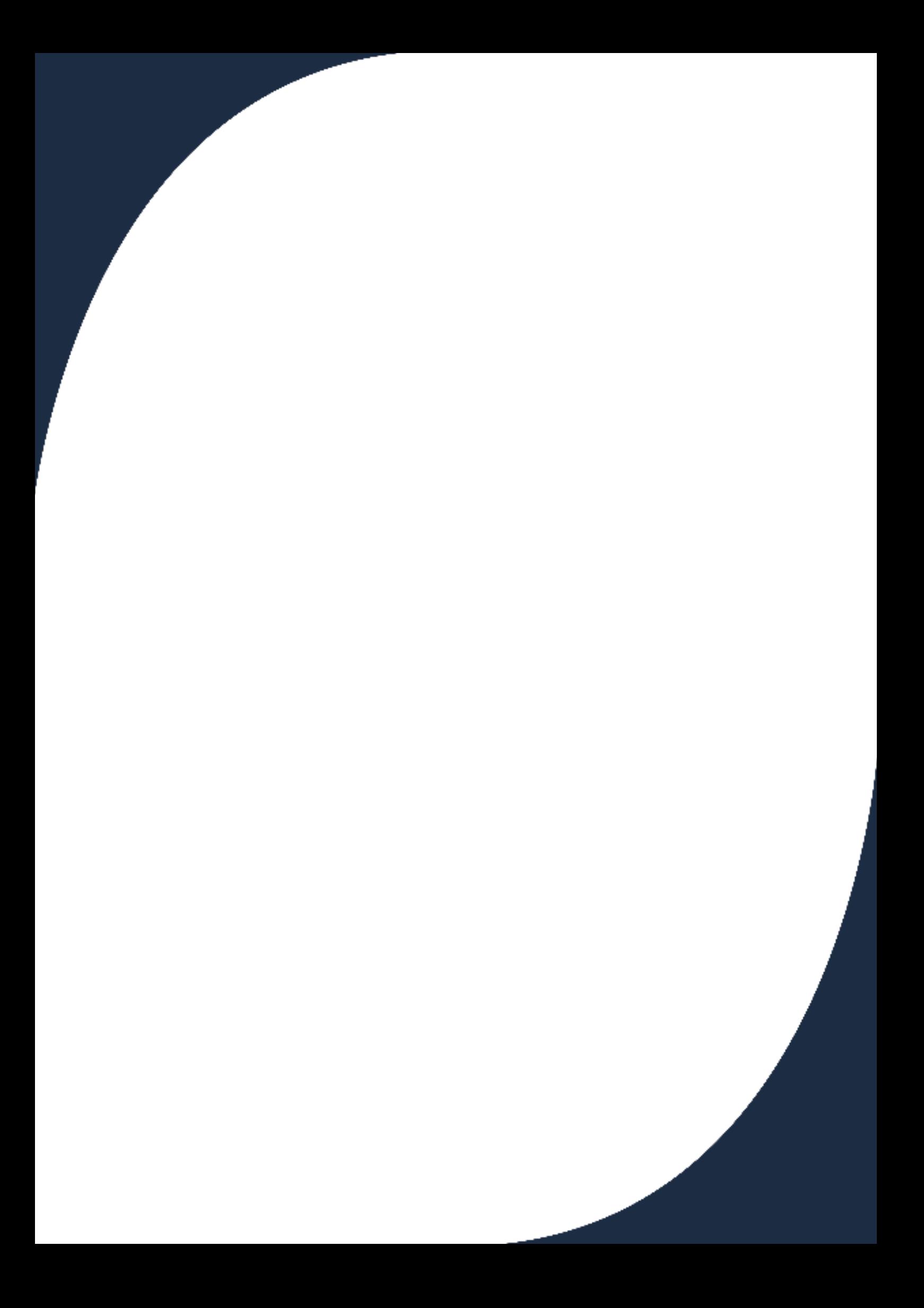